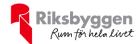

## Årsredovisning 2022-01-01 – 2022-12-31

Riksbyggen Brf Fritslahus nr 2 Org nr: 716447-7429

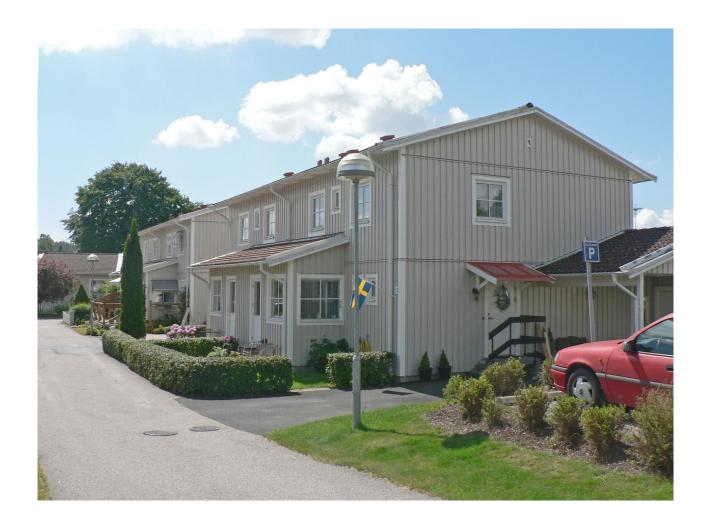

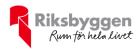

# Innehållsförteckning

| Förvaltningsberättelse | 2  |
|------------------------|----|
| Resultaträkning        |    |
| Balansräkning          |    |
| Noter                  | 10 |

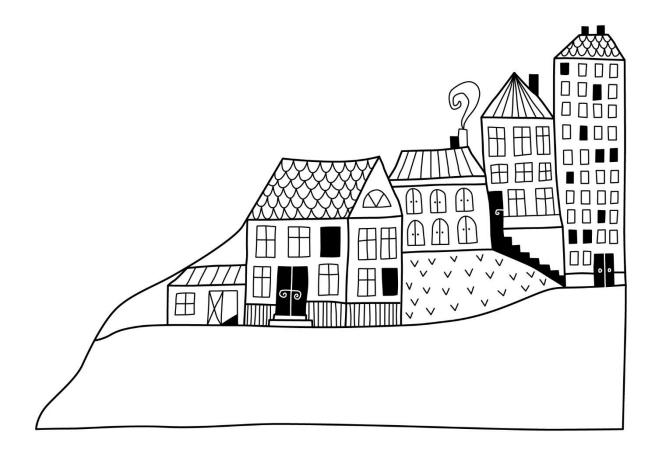

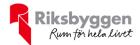

## Förvaltningsberättelse

Styrelsen för RBF Fritslahus nr 2 får härmed upprätta årsredovisning för räkenskapsåret 2022-01-01 till 2022-12-31

Årsredovisningen är upprättad i svenska kronor, SEK. Beloppen i årsredovisningen anges i hela kronor om inte annat anges.

## Verksamheten

Allmänt om verksamheten

Föreningen är ett privatbostadsföretag enligt inkomstskattelagen (1999:1229) och utgör därmed en äkta bostadsrättsförening.

Bostadsrättsföreningen registrerades 1989-10-27. Nya stadgar registerades 2019-09-16

Föreningen har sitt säte i Marks kommun.

Föreningens likviditet har under året förändrats från 440% till 146%.

I resultatet ingår avskrivningar med 389 tkr, exkluderar man avskrivningarna blir resultatet -4 920 tkr. Avskrivningar påverkar inte föreningens likviditet.

### Fastighetsuppgifter

Föreningen äger fastigheten Aratorp 3:86 i Marks kommun med därpå uppförda bostadshus innehållande 23 småhus om sammanlagt 1 936,5 kvm. Byggnaderna är uppförda 1990. Fastighetens adress är Månsagårdsvägen 1-25 i Fritsla.

Fastigheterna är fullvärdeförsäkrade i Länsförsäkringar

Hemförsäkring bekostas individuellt av bostadsrättsinnehavarna och bostadsrättstillägget ingår i föreningens fastighetsförsäkring.

#### Lägenhetsfördelning

| Standard      | Antal | Kommentar |
|---------------|-------|-----------|
| 2 rum och kök | 8     |           |
| 3 rum och kök | 7     |           |
| 4 rum och kök | 8     |           |

#### **Dessutom tillkommer**

|--|

Total bostadsarea

1 937 m<sup>2</sup>

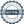

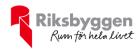

Riksbyggens kontor i Borås har biträtt styrelsen med föreningens förvaltning enligt tecknat avtal.

Bostadsrättsföreningen är medlem i Intresseförening för Riksbyggens bostadsrättsföreningar i Södra Älvsborg. Bostadsrättsföreningen äger via garantikapitalbevis andelar i Riksbyggen ekonomisk förening. Genom intresseföreningen kan bostadsrättsföreningen utöva inflytande på Riksbyggens verksamhet samt ta del av eventuell utdelning från Riksbyggens resultat. Utöver utdelning på andelar kan föreningen även få återbäring på köpta tjänster från Riksbyggen. Storleken på återbäringen beslutas av Riksbyggens styrelse.

## Föreningen har ingått följande avtal

| Leverantör | Avtal                 |  |
|------------|-----------------------|--|
| Riksbyggen | Ekonomisk förvaltning |  |
| Riksbyggen | Teknisk förvaltning   |  |
| 7H Kraft   | El                    |  |
| ComHem AB  | Kabel-TV              |  |

#### Teknisk status

Årets reparationer och underhåll: För att bevara föreningens hus i gott skick utförs löpande reparationer av uppkomna skador samt planerat underhåll av normala förslitningar. Föreningen har under verksamhetsåret utfört reparationer för 14 tkr och planerat underhåll för 5 463 tkr. Eventuella underhållskostnader specificeras i avsnittet "Årets utförda underhåll".

**Underhållsplan:** Föreningens underhållsplan uppdaterades i mars 2023 och visar på ett underhållsbehov på 5 693tkr för de närmaste 10 åren. Detta motsvarar en årlig genomsnittlig kostnad på 569 tkr (417 kr/m²). Avsättning för verksamhetsåret har skett med 387 kr/m².

### Föreningen har utfört nedanstående planerat underhåll.

## Årets utförda underhåll

| Beskrivning         | Belopp    |
|---------------------|-----------|
| Takbyte och målning | 4 926 523 |
| Markytor            | 70 375    |
| Övrigt              | 466 051   |

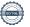

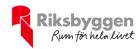

Efter senaste stämman och därpå följande konstituerande har styrelsen haft följande sammansättning

## Styrelse

| Ordinarie ledamöter  | Uppdrag         | Mandat t.o.m ordinarie stämma |
|----------------------|-----------------|-------------------------------|
| Ture Klintenberg     | Ordförande      | 2023                          |
| Lisette Björnram     | Ledamot         | 2024                          |
| Daniel Bernhardtz    | Ledamot         | 2024                          |
| June Höglund         | Ledamot         | 2023                          |
| Catarina Wilhelmsson | Ledamot         | 2023                          |
| Magnus Lövgren       | Ledamot Riksbyg | ggen                          |
| Styrelsesuppleanter  | Uppdrag         | Mandat t.o.m ordinarie stämma |
| Johan Falk           | Suppleant       | 2024                          |
| Mais Sofan           | Suppleant       | 2023                          |

### Revisorer och övriga funktionärer

| Ordinarie revisorer | Uppdrag                | Mandat t.o.m ordinarie stämma |
|---------------------|------------------------|-------------------------------|
| KPMG AB             | Auktoriserad Revisor   | 2023                          |
| Weronica Grändeby   | Förtroendevald revisor | 2023                          |
| Revisorssuppleanter | Uppdrag                | Mandat t.o.m ordinarie stämma |
| Boban Björnram      | Förtroendevald revisor | 2023                          |
| Valberedningen      |                        | Mandat t.om ordinarie stämma  |
| Gunny Carlstein     |                        | Stämman                       |

## Väsentliga händelser under räkenskapsåret

Styrelsen har följt enligt underhållsplanen.

Vilket innebär att föreningen har renoverat samtliga yttertak i föreningen.

För att ha möjlighet att genomföra renoveringen har föreningen tagit upp ett nytt lån. (3, 9 milj)

Föreningen har även köpt in ny lekplatsutrustning då den gamla blev utdömd vid besiktning.

Föreningen har även utfört en OVK -kontroll.

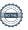

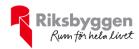

## Medlemsinformation

Vid räkenskapsårets början uppgick föreningens medlemsantal till 26 personer. Årets tillkommande medlemmar uppgår till 0 personer. Årets avgående medlemmar uppgår till 0 personer. Föreningens medlemsantal på bokslutsdagen uppgår till 26 personer.

Föreningens årsavgift ändrades 2021-07-01 då den höjdes med 1 %.

Efter att ha antagit budgeten för det kommande verksamhetsåret har styrelsen beslutat om höjning av årsavgift med 5% från och med 1 juli 2023.

Årsavgiften för 2022 uppgick i genomsnitt till 656 kr/m²/år.

Baserat på kontraktsdatum har under verksamhetsåret 0 överlåtelser av bostadsrätter skett (föregående år 2 st.)

## **Flerårsöversikt**

| Resultat och ställning (tkr)         | 2022   | 2021  | 2020  | 2019  | 2018  |
|--------------------------------------|--------|-------|-------|-------|-------|
| Nettoomsättning                      | 1 602  | 1 613 | 1 573 | 1 635 | 1 558 |
| Resultat efter finansiella poster    | -5 309 | 7 078 | 160   | 250   | 335   |
| Soliditet %                          | 19     | 16    | 14    | 13    | 11    |
| Likviditet %                         | 143    | 426   | 24    | 387   | 363   |
| Årsavgiftsnivå för bostäder, kr/m²   | 656    | 653   | 649   | 646   | 643   |
| Bränsletillägg, kr/m²                | 138    | 132   | 132   | 132   | 132   |
| Driftkostnader, kr/m²                | 3 215  | 371   | 422   | 396   | 320   |
| Driftkostnader exkl underhåll, kr/m² | 394    | 339   | 299   | 311   | 319   |
| Ränta, kr/m²                         | 111    | 73    | 85    | 92    | 103   |
| Lån, kr/m²                           | 7 497  | 5 557 | 5 643 | 5 983 | 6 066 |

**Nettoomsättning**: intäkter från årsavgifter, hyresintäkter m.m. som ingår i föreningens normala verksamhet med avdrag för lämnade rabatter.

Resultat efter finansiella poster: Se resultaträkningen.

**Soliditet**: beräknas som eget kapital inklusive egen kapitalandel av obeskattade reserver i procent av balansomslutningen.

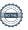

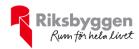

## Förändringar i eget kapital

| Eget kapital i kr                    | Bundet          |                | Fritt                  |                |
|--------------------------------------|-----------------|----------------|------------------------|----------------|
|                                      | Medlemsinsatser | Underhållsfond | Balanserat<br>resultat | Årets resultat |
| Belopp vid årets början              | 1 768 997       | 1 560 467      | -1 416 502             | 7 077 958      |
| Disposition enl. årsstämmobeslut     |                 |                | 7 077 958              | -7 077 958     |
| Reservering underhållsfond           |                 | 387 000        | -387 000               |                |
| Ianspråktagande av<br>underhållsfond |                 | -1 947 467     | 1 947 467              |                |
| Årets resultat                       |                 |                |                        | -5 309 057     |
| Vid årets slut                       | 1 768 997       | 0              | 7 221 923              | -5 309 057     |

## Resultatdisposition

Till årsstämmans förfogande finns följande medel i kr

| Summa                                   | 1 912 866  |
|-----------------------------------------|------------|
| Årets ianspråktagande av underhållsfond | 1 947 467  |
| Årets fondavsättning enligt stadgarna   | -387 000   |
| Årets resultat                          | -5 309 057 |
| Balanserat resultat                     | 5 661 456  |

Styrelsen föreslår följande disposition till årsstämman:

1 912 866 Att balansera i ny räkning i kr

Vad beträffar föreningens resultat och ställning i övrigt, hänvisas till efterföljande resultat- och balansräkning med tillhörande bokslutskommentarer.

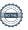

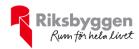

# Resultaträkning

| Dalam : Im                                                                  |        | 2022-01-01<br>2022-12-31 | 2021-01-01<br>2021-12-31 |
|-----------------------------------------------------------------------------|--------|--------------------------|--------------------------|
| Belopp i kr                                                                 |        | 2022-12-31               | 2021-12-31               |
| Rörelseintäkter m.m.                                                        |        |                          |                          |
| Nettoomsättning                                                             | Not 2  | 1 633 770                | 1 613 470                |
| Övriga rörelseintäkter                                                      | Not 3  | 49 728                   | 12 978                   |
| Summa rörelseintäkter                                                       |        | 1 683 498                | 1 626 448                |
| Rörelsekostnader                                                            |        |                          |                          |
| Driftskostnader, underhåll                                                  | Not 4  | -6 224 969               | -771 754                 |
| Övriga externa kostnader                                                    | Not 5  | - 127 000                | -141 784                 |
| Personalkostnader                                                           | Not 6  | -54 747                  | -41 611                  |
| Av- och nedskrivningar av materiella och immateriella anläggningstillgångar | Not 7  | -388 715                 | 6 544 072                |
| Summa rörelsekostnader                                                      |        | -6 795 432               | 5 588 923                |
| Rörelseresultat                                                             |        | -5 111 934               | 7 215 371                |
| Finansiella poster<br>Resultat från övriga finansiella                      |        |                          |                          |
| anläggningstillgångar                                                       | Not 8  | 3 312                    | 3 312                    |
| Övriga ränteintäkter och liknande resultatposter                            | Not 9  | 13 695                   | 0                        |
| Räntekostnader och liknande resultatposter                                  | Not 10 | -214 130                 | -140 725                 |
| Summa finansiella poster                                                    |        | -197 123                 | -137 413                 |
| Resultat efter finansiella poster                                           |        | -5 309 057               | 7 077 958                |
| Årets resultat                                                              |        | -5 309 057               | 7 077 958                |

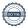

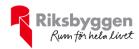

# Balansräkning

| Belopp i kr                                  |        | 2022-12-31 | 2021-12-31 |
|----------------------------------------------|--------|------------|------------|
| TILLGÅNGAR                                   |        |            |            |
| Anläggningstillgångar                        |        |            |            |
| Materiella anläggningstillgångar             |        |            |            |
| Byggnader och mark                           | Not 11 | 17 451 741 | 17 840 456 |
| Summa materiella anläggningstillgångar       |        | 17 451 741 | 17 840 456 |
| Finansiella anläggningstillgångar            |        |            |            |
| Andra långfristiga fordringar                | Not 12 | 34 500     | 34 500     |
| Summa finansiella anläggningstillgångar      |        | 34 500     | 34 500     |
| Summa anläggningstillgångar                  |        | 17 486 241 | 17 874 956 |
| Omsättningstillgångar                        |        |            |            |
| Kortfristiga fordringar                      |        |            |            |
| Kund-, avgifts- och hyresfordringar          |        | 0          | 9 233      |
| Övriga fordringar                            | Not 13 | 9 382      | 9 372      |
| Förutbetalda kostnader och upplupna intäkter | Not 14 | 76 963     | 100 148    |
| Summa kortfristiga fordringar                |        | 86 345     | 118 753    |
| Kassa och bank                               |        |            |            |
| Kassa och bank                               | Not 15 | 1 633 288  | 2 154 587  |
| Summa kassa och bank                         |        | 1 633 288  | 2 154 587  |
| Summa omsättningstillgångar                  |        | 1 719 633  | 2 273 340  |
| Summa tillgångar                             |        | 19 205 874 | 20 148 297 |

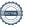

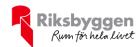

# Balansräkning

| Belopp i kr                                  |        | 2022-12-31 | 2021-12-31 |
|----------------------------------------------|--------|------------|------------|
| EGET KAPITAL OCH SKULDER                     |        |            |            |
| Eget kapital                                 |        |            |            |
| Bundet eget kapital                          |        |            |            |
| Medlemsinsatser                              |        | 1 768 997  | 1 768 997  |
| Fond för yttre underhåll                     |        | 0          | 1 560 467  |
| Summa bundet eget kapital                    |        | 1 768 997  | 3 329 464  |
| Fritt eget kapital                           |        |            |            |
| Balanserat resultat                          |        | 7 221 922  | -1 416 502 |
| Årets resultat                               |        | -5 309 057 | 7 077 958  |
| Summa fritt eget kapital                     |        | 1 912 865  | 5 661 456  |
| Summa eget kapital                           |        | 3 618 862  | 8 990 919  |
| SKULDER                                      |        |            |            |
| Långfristiga skulder                         |        |            |            |
| Övriga skulder till kreditinstitut           | Not 16 | 14 342 287 | 10 640 287 |
| Summa långfristiga skulder                   |        | 14 342 287 | 10 640 287 |
| Kortfristiga skulder                         |        |            |            |
| Övriga skulder till kreditinstitut           | Not 17 | 178 500    | 159 000    |
| Leverantörsskulder                           |        | 700 693    | 125 819    |
| Skatteskulder                                | Not 18 | 71 605     | 39 617     |
| Övriga skulder                               | Not 19 | 41 926     | 18 478     |
| Upplupna kostnader och förutbetalda intäkter | Not 20 | 189 001    | 174 177    |
| Summa kortfristiga skulder                   |        | 1 181 725  | 517 090    |
| Summa eget kapital och skulder               |        | 19 205 874 | 20 148 297 |

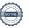

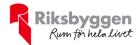

## Noter

### Not 1 Allmänna redovisningsprinciper

Årsredovisningen är upprättad i enlighet med årsredovisningslagen och Bokföringsnämndens allmänna råd (BFNAR 2016:10) om årsredovisning i mindre företag.

### Redovisning av intäkter

Årsavgifter och hyror aviseras i förskott men redovisas så att endast den del som belöper på räkenskapsåret redovisas som intäkter. Ränta och utdelning redovisas som en intäkt när det är sannolikt att föreningen kommer att få de ekonomiska fördelar som är förknippade med transaktionen samt att inkomsten kan beräknas på ett tillförlitligt sätt.

## Avskrivningstider för anläggningstillgångar

| Anläggningstillgångar              | Avskrivningsprincip | Antal år |
|------------------------------------|---------------------|----------|
| Byggnader                          | Linjär              | 80       |
| Fjärrvärme (tillkommande utgifter) | Linjär              | 30       |

Mark är inte föremål för avskrivningar.

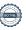

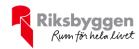

Beloppen i årsredovisningen anges i hela kronor om inte annat anges.

|                                        | 2022-01-01<br>2022-12-31 | 2021-01-01<br>2021-12-31 |
|----------------------------------------|--------------------------|--------------------------|
| Årsavgifter, bostäder                  | 1 270 224                | 1 263 936                |
| Bränsleavgifter, bostäder              | 268 206                  | 256 632                  |
| Vattenavgifter                         | 95 340                   | 92 902                   |
| Summa nettoomsättning                  | 1 633 770                | 1 613 470                |
| Not 3 Övriga rörelseintäkter           |                          |                          |
|                                        | 2022-01-01<br>2022-12-31 | 2021-01-01<br>2021-12-31 |
| Kabel-tv-avgifter                      | 48 300                   | 0                        |
| Övriga ersättningar                    | 1 190                    | 3 564                    |
| Rörelsens sidointäkter & korrigeringar | -2                       | 1                        |
| Övriga rörelseintäkter                 | 240                      | 9 413                    |
| Summa övriga rörelseintäkter           | 49 728                   | 12 978                   |

| Not 4 Driftskostnader                |                          |                          |
|--------------------------------------|--------------------------|--------------------------|
|                                      | 2022-01-01<br>2022-12-31 | 2021-01-01<br>2021-12-31 |
| TT 1 1 011                           |                          |                          |
| Underhåll                            | -5 462 949               | -46 881                  |
| Reparationer                         | -14 206                  | -69 140                  |
| Fastighetsavgift och fastighetsskatt | -117 518                 | -117 518                 |
| Försäkringspremier                   | -31 549                  | -30 916                  |
| Kabel- och digital-TV                | -94 404                  | -27 878                  |
| Återbäring från Riksbyggen           | 1 400                    | 1 400                    |
| Systematiskt brandskyddsarbete       | 0                        | -792                     |
| Obligatoriska besiktningar           | -23 714                  | -3 500                   |
| Övriga utgifter, köpta tjänster      | 0                        | -5 797                   |
| Snö- och halkbekämpning              | -12 126                  | -19 626                  |
| Statuskontroll                       | 0                        | -1 188                   |
| Förbrukningsinventarier              | -7 861                   | -2 768                   |
| Vatten                               | -92 547                  | -84 646                  |
| Fastighetsel                         | -10 865                  | -7 387                   |
| Uppvärmning                          | -311 245                 | -309 803                 |
| Sophantering och återvinning         | -47 385                  | -45 314                  |
| Summa driftskostnader                | -6 224 969               | -771 754                 |

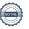

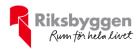

## Not 5 Övriga externa kostnader

| Not 5 Ovriga externa kostnader                                                        | 2022-01-01<br>2022-12-31 | 2021-01-01<br>2021-12-31 |
|---------------------------------------------------------------------------------------|--------------------------|--------------------------|
| Förvaltningsarvode administration                                                     | -116 608                 | -113 653                 |
| Lokalkostnader                                                                        | -5 544                   | -5 376                   |
| Arvode, yrkesrevisorer                                                                | -125                     | -14 917                  |
| Övriga förvaltningskostnader                                                          | -1 119                   | -700                     |
| Pantförskrivnings- och överlåtelseavgifter                                            | 0                        | -3 808                   |
| Medlems- och föreningsavgifter                                                        | -1 380                   | -1 580                   |
| Bankkostnader                                                                         | -2 225                   | -1 750                   |
| Summa övriga externa kostnader                                                        | -127 000                 | -141 784                 |
| Not 6 Personalkostnader                                                               | 2022-01-01               | 2021-01-01               |
| T n 2011 11 12 2 2011                                                                 | 2022-12-31               | 2021-12-31               |
| Lön till kollektivanställda                                                           | -11 928                  | -13 776                  |
| Styrelsearvoden                                                                       | -7 200                   | -7 200                   |
| Sammanträdesarvoden                                                                   | -19 600                  | -10 200                  |
| Arvode till övriga förtroendevalda och uppdragstagare                                 | -3 000                   | -3 000                   |
| Pensionskostnader                                                                     | -3 486                   | 574                      |
| Sociala kostnader                                                                     | -9 533                   | -8 009                   |
| Summa personalkostnader                                                               | -54 747                  | -41 611                  |
| Not 7 Av- och nedskrivningar av materiella-<br>och immateriella anläggningstillgångar | 0000 04 04               | 2004 04 04               |
|                                                                                       | 2022-01-01<br>2022-12-31 | 2021-01-01<br>2021-12-31 |
| Återföring av nedskrivningar                                                          | 0                        | 6 932 788                |
| Avskrivning Byggnader                                                                 | -327 793                 | -327 793                 |
| Avskrivningar tillkommande utgifter                                                   | -60 923                  | -60 923                  |
| Summa av- och nedskrivningar av materiella och immateriella anläggningstillgångar     | -388 715                 | 6 544 072                |
| Not 8 Resultat från övriga finansiella anläggningstillgångar                          | 2022-01-01               | 2021-01-01               |
|                                                                                       | 2022-12-31               | 2021-12-31               |
| Ränteintäkter från långfristiga fordringar hos och värdepapper i andra företag        | 3 312                    | 3 312                    |
| Summa resultat från övriga finansiella anläggningstillgångar                          | 3 312                    | 3 312                    |
| Jamma 103anat man 04mga miansiena amayyimiystinyanya                                  | 3 3 1 2                  | 3 3 1 2                  |

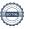

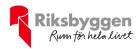

## Not 9 Övriga ränteintäkter och liknande resultatposter

|                                                        | 2022-01-01<br>2022-12-31 | 2021-01-01<br>2021-12-31 |
|--------------------------------------------------------|--------------------------|--------------------------|
| Ränteintäkter från bankkonton                          | 13 685                   | 0                        |
| Övriga ränteintäkter                                   | 10                       | 0                        |
| Summa övriga ränteintäkter och liknande resultatposter | 13 695                   | 0                        |

## Not 10 Räntekostnader och liknande resultatposter

| ·                                                | 2022-01-01<br>2022-12-31 | 2021-01-01<br>2021-12-31 |
|--------------------------------------------------|--------------------------|--------------------------|
| Räntekostnader för fastighetslån                 | -214 130                 | -140 618                 |
| Räntekostnader till kreditinstitut               | 0                        | -107                     |
| Summa räntekostnader och liknande resultatnoster | -214 130                 | -140 725                 |

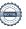

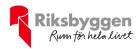

## Not 11 Byggnader och mark Anskaffningsvärden

| Anskaffningsvärden                                                                      | 2022 42 24              | 2024 42 24                          |
|-----------------------------------------------------------------------------------------|-------------------------|-------------------------------------|
| Vid årets början                                                                        | 2022-12-31              | 2021-12-31                          |
| Byggnader Byggnader                                                                     | 20 568 986              | 20 568 986                          |
| Mark                                                                                    | 1 288 000               | 1 288 000                           |
|                                                                                         |                         |                                     |
| Tillkommande utgifter                                                                   | 1 502 762<br>23 359 748 | 1 502 762<br><b>23 359 748</b>      |
| Summa anskaffningsvärde vid årets slut                                                  | 23 359 748              | 23 359 748                          |
| Ackumulerade avskrivningar enligt plan<br>Vid årets början                              |                         |                                     |
| Byggnader                                                                               | -4 503 759              | -3 760 000                          |
| Tillkommande utgifter                                                                   | -1 015 532              | -954 609                            |
| Årets avskrivningar                                                                     | -5 519 291              | -4 714 609                          |
| Årets avskrivning byggnader                                                             | -327 793                | -327 792                            |
| Årets avskrivning tillkommande utgifter                                                 | -60 923                 | -60 923                             |
| Årets återföring nedskrivningar                                                         | 00 923                  | -7 348 755                          |
|                                                                                         | 0                       | 6 932 788                           |
| Årets återförda avskrivningar nedskrivning                                              | -388 716                | - <b>804 682</b>                    |
| Summa ackumulerade avskrivningar vid årets slut<br>Ackumulerade upp- och nedskrivningar | -5 908 007              | -5 519 291                          |
| Ingående nedskrivningar                                                                 | 0                       | -7 348 755                          |
| Under årets återförda nedskrivningar                                                    | 0                       | 7 348 755                           |
|                                                                                         | 0                       | 0                                   |
| Restvärde enligt plan vid årets slut<br>/arav                                           | 17 451 741              | 17 840 457                          |
| Byggnader                                                                               | 15 737 434              | 16 065 227                          |
| Mark                                                                                    | 1 288 000               | 1 288 000                           |
| Tillkommande utgifter                                                                   | 426 307                 | 487 230                             |
| Taxeringsvärden                                                                         |                         |                                     |
| Småhus                                                                                  | 10 280 000              | 15 669 000                          |
|                                                                                         |                         |                                     |
| Totalt taxeringsvärde                                                                   | 10 280 000              | 15 669 000                          |
| Totalt taxeringsvärde varav byggnader                                                   | 10 280 000<br>7 842 000 | <b>15 669 000</b> <i>11 437 000</i> |

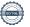

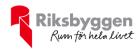

| Not 12 Andra långfristiga fordringar                     | 2022-12-31 | 2021-12-31 |
|----------------------------------------------------------|------------|------------|
| 69 Garantikapitalbevis á 500 kronor i Intresseföreningen | 34 500     | 34 500     |
| Summa andra långfristiga fordringar                      | 34 500     | 34 500     |
| Not 13 Övriga fordringar                                 |            |            |
|                                                          | 2022-12-31 | 2021-12-31 |
| Skattekonto                                              | 9 382      | 9 372      |
| Summa övriga fordringar                                  | 9 382      | 9 372      |
| Not 14 Förutbetalda kostnader och upplupna intäkter      | 2022-12-31 | 2021-12-31 |
| Förutbetalda försäkringspremier                          | 34 397     | 31 549     |
| Förutbetalt förvaltningsarvode                           | 996        | 28 413     |
| Förutbetald kabel-tv-avgift                              | 3 947      | 6 949      |
| Övriga förutbetalda kostnader och upplupna intäkter      | 31 491     | 27 693     |
| Förutbetalda hyreskostnader                              | 6 132      | 5 544      |
| Summa förutbetalda kostnader och upplupna intäkter       | 76 963     | 100 148    |
| Not 15 Kassa och bank                                    |            |            |
|                                                          | 2022-12-31 | 2021-12-31 |
| Transaktionskonto                                        | 1 633 288  | 2 154 587  |
| Summa kassa och bank                                     | 1 633 288  | 2 154 587  |

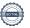

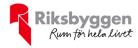

## Not 16 Övriga skulder till kreditinstitut

|                                                                  | 2022-12-31 | 2021-12-31 |
|------------------------------------------------------------------|------------|------------|
| Inteckningslån                                                   | 14 520 787 | 10 799 287 |
| Nästa års amortering på långfristiga skulder till kreditinstitut | -178 500   | -159 000   |
| Långfristig skuld vid årets slut                                 | 14 342 287 | 10 640 287 |

Tabell och kommentar nedan anges i hela kronor.

| Kreditgivare | Räntesats* | Villkorsändringsdag | Ing.skuld     | Nya lån/<br>Omsatta lån | Årets amorteringar | Utg.skuld     |
|--------------|------------|---------------------|---------------|-------------------------|--------------------|---------------|
| SBAB         | 1,25%      | 2025-08-14          | 3 840 000,00  | 0,00                    | 50 000,00          | 3 790 000,00  |
| SBAB         | 1,79%      | 2026-12-11          | 6 959 287     | 0,00                    | 109 000,00         | 6 850 287,00  |
| SBAB         | 4,33%      | 2027-09-10          | 0,00          | 3 900 000,00            | 19 500,00          | 3 880 500,00  |
| Summa        |            |                     | 10 799 287,00 | 3 900 000,00            | 178 500,00         | 14 520 787,00 |

<sup>\*</sup>Senast kända räntesatser

Under nästa räkenskapsår ska föreningen amortera 178 500 kr varför den delen av skulden betraktas som kortfristig skuld.

## Not 17 Skatteskulder

|                                                  | 2022-12-31 | 2021-12-31 |
|--------------------------------------------------|------------|------------|
| Beräknad fastighetsavgift/-skatt                 | 235 036    | 117 518    |
| Beräknad särskild löneskatt på pensionskostnader | -177       | 177        |
| Debiterad preliminärskatt                        | -163 254   | -78 078    |
| Summa skatteskulder                              | 71 605     | 39 617     |
| Not 18 Övriga skulder                            | 2022-12-31 | 2021-12-31 |
| Medlemmarnas reparationsfonder                   | 9 016      | 9 016      |
| Skuld för moms                                   | 13 595     | 0          |
| Skuld sociala avgifter och skatter               | 19 315     | 9 461      |
| Summa övriga skulder                             | 41 926     | 18 478     |

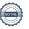

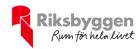

## Not 19 Upplupna kostnader och förutbetalda intäkter

|                                                          | 2022-12-31 | 2021-12-31 |
|----------------------------------------------------------|------------|------------|
| Upplupna räntekostnader                                  | 10 218     | 1 038      |
| Upplupna elkostnader                                     | 1 129      | 1 284      |
| Upplupna värmekostnader                                  | 37 736     | 37 531     |
| Upplupna kostnader för renhållning                       | 471        | 537        |
| Upplupna revisionsarvoden                                | 0          | 15 000     |
| Övriga upplupna kostnader för reparationer och underhåll | 6 188      | 0          |
| Förutbetalda hyresintäkter och årsavgifter               | 133 259    | 118 787    |
| Summa upplupna kostnader och förutbetalda intäkter       | 189 001    | 174 177    |
| Not 20 Ställda säkerheter                                | 2022-12-31 | 2021-12-31 |
| Fastighetsinteckningar                                   | 14 871 000 | 14 871 000 |

## Not 21 Eventualförpliktelser

Föreningen har inte identifierat några eventualförpliktelser

## Not 22 Väsentliga händelser efter räkenskapsåret utgång

Sedan räkenskapsårets utgång har inga händelser, som i väsentlig grad påverkar föreningens ekonomiska ställning, inträffat.

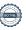

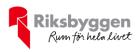

## Styrelsens underskrifter

| y<br>visor |
|------------|
|            |

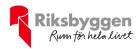

## RBF Fritslahus nr 2

Årsredovisningen är upprättad av styrelsen för RBF Fritslahus nr 2 i samarbete med Riksbyggen

Riksbyggen arbetar på uppdrag från bostadsrättsföreningar och fastighetsbolag med ekonomisk förvaltning, teknisk förvaltning, fastighetsservice samt fastighetsutveckling.

Årsredovisningen är en handling som ger både långivare och köpare bra möjligheter att bedöma föreningens ekonomi. Spara därför alltid årsredovisningen.

FÖR MER INFORMATION: 0771-860 860 www.riksbyggen.se

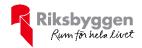

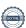

## Verification

Transaction 09222115557493692534

### Document

## Årsredovisning -2022

Main document 20 pages Initiated on 2023-05-29 19:22:00 CEST (+0200) by Stefanie Johansson (SJ) Finalised on 2023-06-19 13:12:18 CEST (+0200)

### Initiator

### Stefanie Johansson (SJ)

Riksbyggen stefanie.johansson@riksbyggen.se

## Signing parties

### Ture Klintberg (TK)

ture.klintenberg@gmail.com

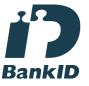

The name returned by Swedish BankID was "Ture Folke Lennart Klintenberg"

Signed 2023-05-30 09:35:51 CEST (+0200)

## Catarina Wilhelmsson (CW)

catarina.wilhelmsson@hotmail.com

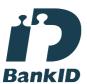

The name returned by Swedish BankID was "Eva Catarina Wilhelmsson"

Signed 2023-06-18 17:31:35 CEST (+0200)

## June Lundberg (JL)

june.lundberg@telia.com

## Lisette Björnram (LB)

lisettebjornram@gmail.com

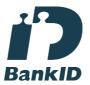

The name returned by Swedish BankID was "LISETTE BJÖRNRAM"

Signed 2023-05-30 07:16:32 CEST (+0200)

## Daniel Bernhardtz (DB)

ronald.bernhardtz@gmail.com

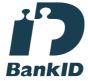

The name returned by Swedish BankID was "Daniel Ronald Bernhardtz"

Signed 2023-05-30 20:57:27 CEST (+0200)

## Magnus Lövgren (ML)

Magnus.Lovgren@riksbyggen.se

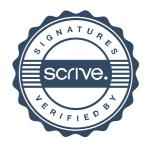

## Verification

Transaction 09222115557493692534

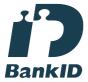

The name returned by Swedish BankID was "JUNE HÖGLUND"

Signed 2023-05-30 12:12:26 CEST (+0200)

Weronica Grändeby (WG) wirre.g@hotmail.com

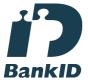

The name returned by Swedish BankID was "WERONICA GRÄNDEBY"

Signed 2023-05-29 21:41:47 CEST (+0200)

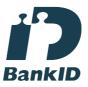

The name returned by Swedish BankID was "MAGNUS LÖVGREN"

Signed 2023-06-01 10:03:14 CEST (+0200)

Anna Christiansson (AC) anna.christiansson@kpmg.se

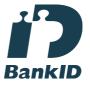

The name returned by Swedish BankID was "ANNA CHRISTIANSSON"

Signed 2023-06-19 13:12:18 CEST (+0200)

This verification was issued by Scrive. Information in italics has been safely verified by Scrive. For more information/evidence about this document see the concealed attachments. Use a PDF-reader such as Adobe Reader that can show concealed attachments to view the attachments. Please observe that if the document is printed, the integrity of such printed copy cannot be verified as per the below and that a basic print-out lacks the contents of the concealed attachments. The digital signature (electronic seal) ensures that the integrity of this document, including the concealed attachments, can be proven mathematically and independently of Scrive. For your convenience Scrive also provides a service that enables you to automatically verify the document's integrity at: https://scrive.com/verify

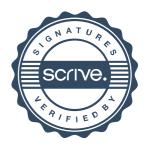